# **django-unload Documentation**

*Release 0.3.3*

**Styria Digital Services**

September 13, 2016

#### Contents

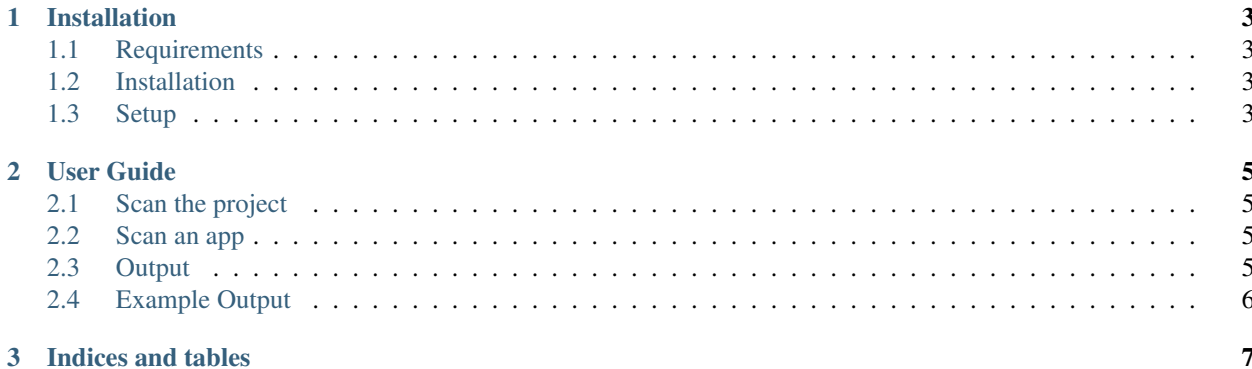

*django-unload* is a maintenance application used for performing template cleanup. It is used primarily as a commandline tool that scans the entire project or the specified app and returns the results in a tabular format.

Contents:

## **Installation**

### <span id="page-6-1"></span><span id="page-6-0"></span>**1.1 Requirements**

- Python 2.7+, 3.4+
- Django 1.8 (1.9 support will be added later)
- Tabulate

## <span id="page-6-2"></span>**1.2 Installation**

To install the package, type:

\$ pip install django-unload

## <span id="page-6-3"></span>**1.3 Setup**

Ensure that 'unload' is in your project's INSTALLED\_APPS:

```
INSTALLED_APPS = [
    ...
    'unload',
    ...
]
```
#### **User Guide**

<span id="page-8-0"></span>*django-unload* is used as a command line tool. It can either be used to scan all template files in the project or the templates in the specified Django app.

In order for the plugin to function properly, all third-pary packages located in the *INSTALLED\_APPS* setting (e.g. django-debug-toolbar) should be installed using *pip*. *django-unload* uses *pip* to differentiate between the project's templates and the templates of packages located in the installed apps (e.g. admin templates).

#### <span id="page-8-1"></span>**2.1 Scan the project**

To scan all template files in the project, type:

\$ python manage.py find\_unnecessary\_loads.

#### <span id="page-8-2"></span>**2.2 Scan an app**

To scan a specific app, type:

```
$ python manage.py find_unnecessary_loads --app <app_name>.
```
## <span id="page-8-3"></span>**2.3 Output**

The output is sent to the console. Although all template files are scanned, only templates with issues and the issues in question are displayed. The issues are displayed in two tables:

1. The first table points to duplicate loads;

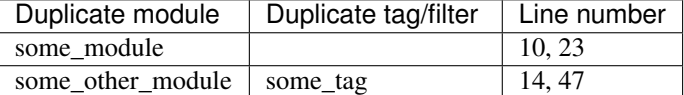

2. The second table simply lists unutilized modules, tags and filters;

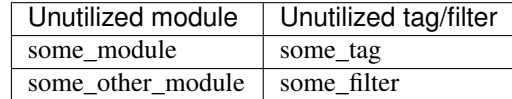

WARNING: If you get a *TemplateSyntaxError*, the template in question is probably outdated and/or has not been used in a while.

## <span id="page-9-0"></span>**2.4 Example Output**

/path/to/template.html

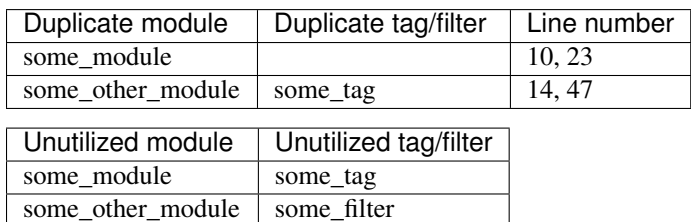

**CHAPTER 3**

**Indices and tables**

- <span id="page-10-0"></span>• genindex
- modindex
- search